### Remembering subresults (Part I):Well-formed substring tables

Detmar Meurers: Intro to Computational Linguistics IOSU, LING 684.01, 12. February 2004

- <span id="page-0-0"></span>• Store intermediate results:
- a) completely analyzed constituents:well-formed substring table or (passive) chart
- b) partial and complete analyses:(active) chart
- All intermediate results need to be stored for completeness.
- All possible solutions are explored in parallel.

Problem: Inefficiency of recomputing subresults

Two example sentences and their potential analysis:

- (1) He [gave [the young cat] [to Bill]].
- (2) He [gave [the young cat] [some milk]].

The corresponding grammar rules:

 $vp \rightarrow -\rightarrow [v_ditrans, np, pp_to].$  $vp \rightarrow -\rightarrow [v_ditrans, np, np].$ 

## CFG Parsing: The Cocke Younger Kasami Algorithm

3[/](#page-0-0)

4[/](#page-0-0)

- Grammar has to be in Chomsky Normal Form (CNF), only
	- $-$  RHS with a single terminal:  $A$
	- RHS with a single terminal:  $A \rightarrow a$ <br>– RHS with two non-terminals:  $A \rightarrow BC$ <br>– no  $\epsilon$  rules  $(A \rightarrow \epsilon)$
	- $-$  no  $\epsilon$  rules  $(A \rightarrow \epsilon)$
- <sup>A</sup> representation of the string showing positions and word indices:

 $\cdot_0 w_1 \cdot_1 w_2 \cdot_2 w_3 \cdot_3 w_4 \cdot_4 w_5 \cdot_5 w_6 \cdot_6$ 

For example::  $\cdot$   $\cdot$ <sub>0</sub> the  $\cdot$ <sub>1</sub> young  $\cdot$ <sub>2</sub> boy  $\cdot$ <sub>3</sub> saw  $\cdot$ <sub>4</sub> the  $\cdot$ <sub>5</sub> dragon  $\cdot$ <sub>6</sub>

# The well-formed substring table  $(=$  passive chart)

- $\bullet$  The well-formed substring table, henceforth (passive) chart, for a string of length  $n$ an  $n \times n$  matrix.
- $\bullet$  The field  $(i,j)$  of the chart encodes the set of all categories of constituents that star at position  $i$  and end at position  $j$ , i.e. chart $(i,j) = \{A \mid A \Rightarrow^* w_{i+1} \dots w_j\}$
- The matrix is triangular since no constituent ends before it starts.

Example sentence:

 $\cdot_{_0}$  the  $\cdot_{_1}$  young  $\cdot_{_2}$  boy  $\cdot_{_3}$  saw  $\cdot_{_4}$  the  $\cdot_{_5}$  dragon  $\cdot_{_6}$ 

Coverage represented in chart:

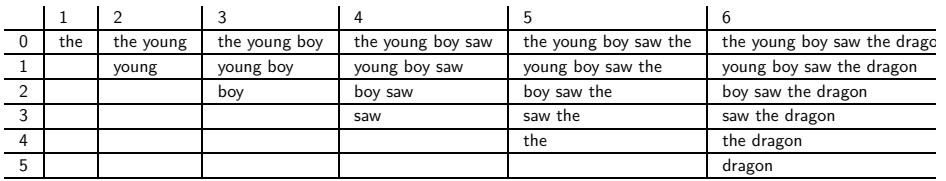

5/

Coverage Represented in the Chart

An input sentence with 6 words:

 $\cdot_0$   $w_1$   $\cdot_1$   $w_2$   $\cdot_2$   $w_3$   $\cdot_3$   $w_4$   $\cdot_4$   $w_5$   $\cdot_5$   $w_6$   $\cdot_6$ 

Coverage represented in the chart:

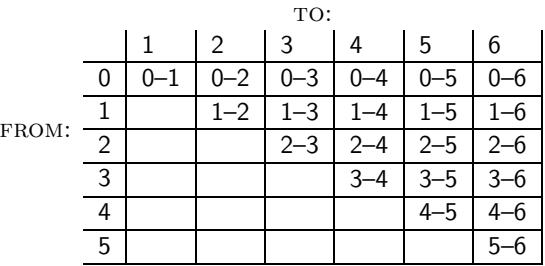

An Example for <sup>a</sup> Filled-in Chart

#### Input sentence:

 $\cdot_{_0}$  the  $\cdot_{_1}$  young  $\cdot_{_2}$  boy  $\cdot_{_3}$  saw  $\cdot_{_4}$  the  $\cdot_{_5}$  dragon  $\cdot_{_6}$ 

Chart:

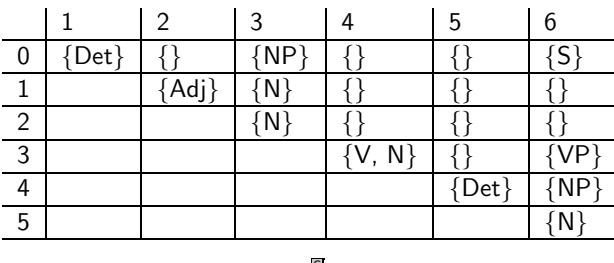

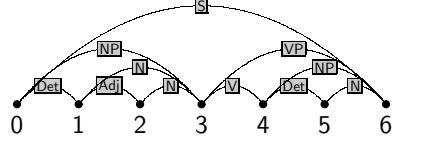

#### Grammar:

7[/](#page-0-0)

8[/](#page-0-0)

 $S \rightarrow NP \setminus$ S → NP VP<br>VP → Vt NP<br><sup>NP</sup> → Det <sup>N</sup> NP → Det N<br><sub>N →</sub> Adi N N → Adj N<br><sup>V+</sup> → saw  $Vt \rightarrow$ vt → saw<br>Det → the<br>Det Det  $\rightarrow$ Det → a<br>N → dragon<br>N → bov  $N \rightarrow$  boy<br> $N \rightarrow$  saw N →<br>^ … iv → saw<br>Adj → young Filling in the Chart

- It is important to fill in the chart systematically.
- $\bullet\,$  We build all constituents that end at a certain point before we build constituents th end at <sup>a</sup> later point.

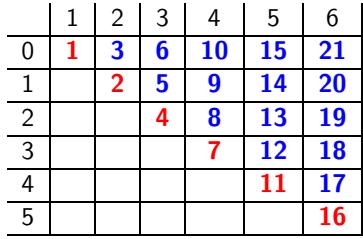

for  $j\,:=\,1$  to length $(sstring)$ lexical\_chart\_fill $(j - 1, j)$ for  $i := j - 2$  down to 0  ${\sf syntactic\_chart\_fill}(i,j)$  • Idea: Perform all reduction step using syntactic rules such that the reduced symbol covers the string from  $i$  to  $j$ .

• Realized as: 
$$
chart(i, j) = \begin{cases} A \mid A \rightarrow BC \in P, \\ B \in chart(i, k), \\ C \in chart(k, j) \end{cases}
$$

 $\bullet\,$  Explicit loops over every possible value of  $k$  and every context free rule:

 $chart(i, j) :=$  ${chart}(i, j) := \{\}.$ <br>
for  $k := i + 1$  to  $j - 1$ for every  $A \to BC \in P$ <br>if  $B \in chart(i, k)$ very  $A \to BC \in P$ <br>if  $B \in chart(i, k)$  and  $C \in chart(k, j)$  then  $chart(i, j) := chart(i, j) \cup \{A\}.$ 

lexical\_chart\_fill(j-1,j)

### • Idea: Lexical lookup. Fill the field  $(j - 1, j)$  in the chart with the preterminal category demission was also dominating word  $j$ .

• Realized as:

$$
chart(j-1, j) := \{ \mathsf{X} \mid \mathsf{X} \rightarrow \mathsf{word}_j \in \mathsf{P} \}
$$

### The Complete CYK Algorithm

Input: start category  $S$  and input  $\it string$ 

 $n := \text{length}(string)$ 

for 
$$
j := 1
$$
 to  $n$   
\n $chart(j - 1, j) := \{X \mid X \rightarrow word_j \in P\}$   
\nfor  $i := j - 2$  down to 0  
\n $chart(i, j) := \{\}$   
\nfor  $k := i + 1$  to  $j - 1$   
\nfor every  $A \rightarrow BC \in P$   
\nif  $B \in chart(i, k)$  and  $C \in chart(k, j)$  then  
\n $chart(i, j) := chart(i, j) \cup \{A\}$ 

Output: if  $S \in chart(0,n)$  then accept else reject

9/

12[/](#page-0-0)

 $11\,$ 

syntactic\_chart\_fill(i,j)

### Dynamic knowledge bases in PROLOG

• Declaration of <sup>a</sup> dynamic predicate: dynamic/1 declaration, e.g: :- dynamic chart/3.

to store facts of the form chart(From,To,Category):

• Add <sup>a</sup> fact to the database: assert/1, e.g.:  $assert(chart(1,3,np))$ .

 $S$ pecial versions  ${\tt asserta/1/assertz/1}$  ensure adding facts first/last.

• Removing <sup>a</sup> fact from the database: retract/1, e.g.:

 $retract(chart(1, _n,p)).$ 

To remove all matching facts from the database use retractall/1

% fill\_chart(+WordList,+Current minus one,+Last)% J-LOOP from 1 to <sup>n</sup>

```
fill_{chart}([], N, N).

fill_chart([W|Ws],JminOne,N) :-J is JminOne + 1,
lexical_chart_fill(W,JminOne,J),%I is J - 2,

syntactic_chart_fill(I,J),%
fill_chart(Ws,J,N).
```
13/

# The CYK algorithm in PROLOG (parser/cky/cky.pl)

:- dynamic chart/3. % chart(From,To,Category):- op(1100,xfx,'--->'). % Operator for grammar rules

% recognize(+WordList,?Startsymbol): top-level of CYK recognizer

recognize(String,Cat) : retractall(chart(\_,\_,\_)), % initialize chart length(String,N), % determine length of string fill\_chart(String,0,N), % call parser to fill the chartchart(0,N,Cat). % check whether parse successful % lexical\_chart\_fill(+Word,+JminOne,+J)% fill diagonal with preterminals

```
lexical_chart_fill(W,JminOne,J) :-(Cat ---> [W]),
add_to_chart(JminOne,J,Cat),fail
; true.
```

```
% syntactic_chart_fill(+I,+J)% I-LOOP from J-2 downto 0syntactic_chart_fill(-1, ) :- !.
syntactic_chart_fill(I,J) :-K is I+1,
build_phrases_from_to(I,K,J),%
IminOne is I-1,
syntactic_chart_fill(IminOne,J).
```
% add\_to\_chart(+Cat,+From,+To): add if not ye<sup>t</sup> thereadd\_to\_chart(From,To,Cat) :chart(From,To,Cat),!.add\_to\_chart(From,To,Cat) :-

assertz(chart(From,To,Cat).

17/

% build\_phrases\_from\_to(+I,+Current-K,+J)% K-LOOP from I+1 to J-1build\_phrases\_from\_to $($ , $J,J$ ) :- !. build\_phrases\_from\_to(I,K,J) :chart(I,K,B), chart(K,J,C), (A ---> [B,C]), add\_to\_chart(I,J,A),fail ; KplusOne is K+1,build\_phrases\_from\_to(I,KplusOne,J).

19[/](#page-0-0)